# Bugs & Wish list

URL does not change when navigating galleries in Finder View | Tiki Wiki CMS Groupware :: Development

## [URL does not change when navigating](http://dev.tiki.org/item5807-URL-does-not-change-when-navigating-galleries-in-Finder-View) [galleries in Finder View](http://dev.tiki.org/item5807-URL-does-not-change-when-navigating-galleries-in-Finder-View)

Status

Open

Subject URL does not change when navigating galleries in Finder View

Version

12.x

Category

Usability

Feature File Gallery (elFinder or standard UI)

Resolution status

New

Submitted by hrsms

Lastmod by

hrsms

Rating

#### \*\*\*\*\*\*\*\*\*\*\*\*\*\*\*\*\*\*\*\*\*\*\*\*\*\*\*\*\*\*\*

**Description** 

While navigating galleries in Finder View the URL does not change. The impact of this is selecting "Edit Gallery" will result in editing the gallery identified by the out-of-date URL, and not the currently view gallery. Easily missed, resulting in editing the wrong gallery.

Workaround

1) Switch to List Gallery view. Takes you back to the gallery identified by the out-of-date URL.

- 2) Navigate back to where you want to be
- 3) Edit the gallery

Importance

7

Demonstrate Bug

Please demonstrate your bug on show2.tikiwiki.org

Version: trunk ▼ [Create show2.tikiwiki.org instance](#page--1-0)

Ticket ID 5807

Created Saturday 06 February, 2016 19:05:22 GMT-0000 LastModif Saturday 06 February, 2016 19:05:22 GMT-0000

## **Comments**

### Attachments

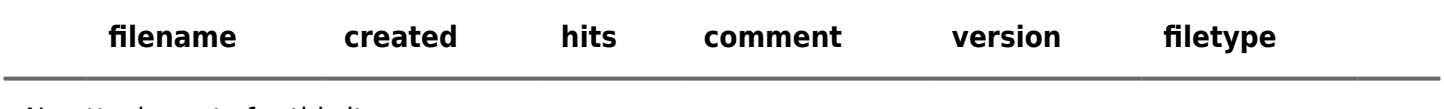

No attachments for this item

The original document is available at

<http://dev.tiki.org/item5807-URL-does-not-change-when-navigating-galleries-in-Finder-View> $\pmb{\times}$